## **BAREM DE CORECTARE – TEST nr. 2 BACALAUREAT 2020, INFORMATICA, profil umanist**

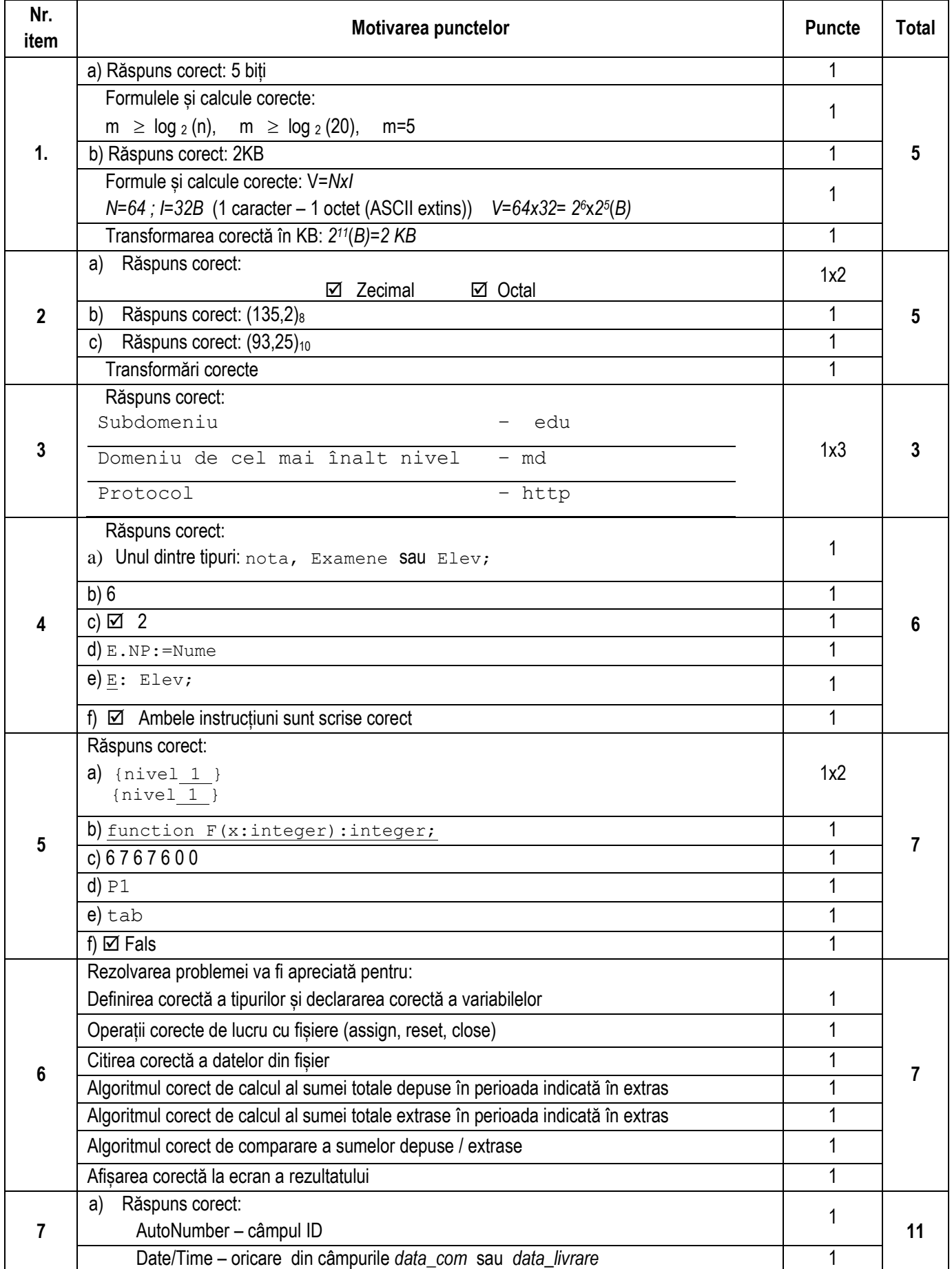

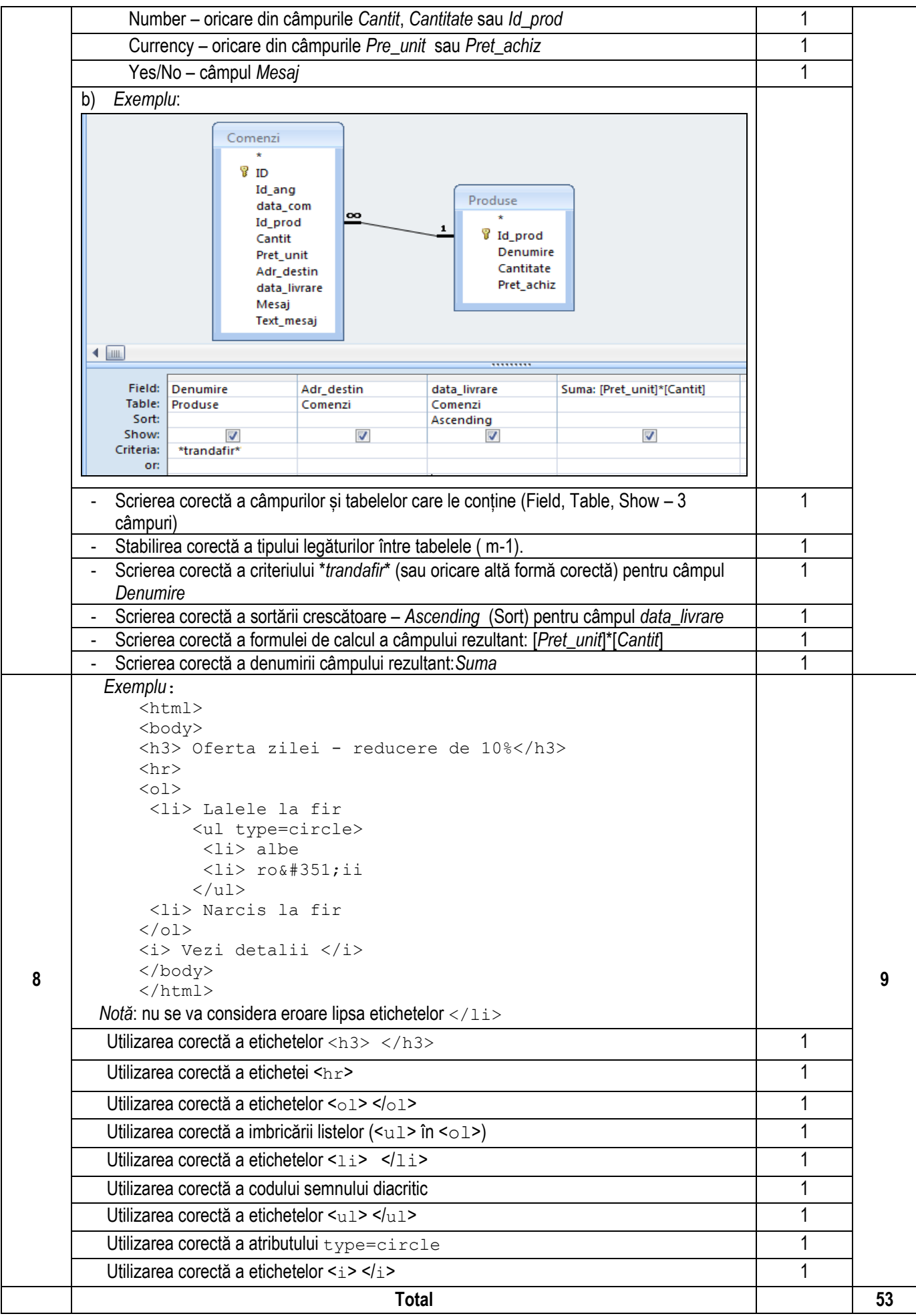